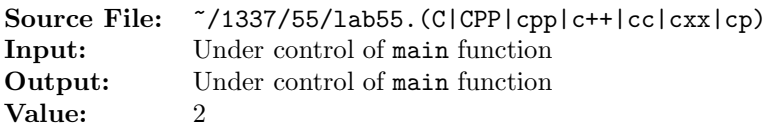

Write a boolean function that determines if a string is an imperfect palindrome. An imperfect palindrome is a word, verse, or sentence that is the same when read backward or forward after the removal of all whitespace and punctuation and all alphabetic characters have been folded to the same case.

A header file is shown in Figure 1, a sample main function for testing your implementation is shown in Figure 2, and a sample execution sequence is shown in Figure 3. To use the Makefile as distributed in class, add a target of lab55 to targets2srcfileswithlibrary.

```
1 #ifndef LAB55_H
2 #define LAB55_H
3
4 #include <string>
5
6 using namespace std;
 7
8 // Function isPalindrome - returns true if string s is an imperfect
9 // palindrome and false otherwise
10 bool isPalindrome(string s);
11
12 // Function from Lab 47
13
14 // Function uppercase - returns string s with all lowercase letters
15 // converted to uppercase and all other characters unchanged
16 string uppercase(string s);
17
18 // Function from Lab 49
19
20 // Function stringReverse - returns the reverse of string s
21 string stringReverse(string s);
22
23 // Function from Lab 51
24
25 // Function removePunctuation - returns string s with all punctuation
26 // characters removed
27 string removePunctuation(string s);
28
29 // Function from Lab 52
30
31 // Function removeWhitespace - returns string s with all whitespace
32 // characters removed
33 string removeWhitespace(string s);
34
35 #endif
```
Figure 1. /usr/local/1337/include/lab55.h

```
1 #include <iostream>
2 #include <cstdlib>
  #include <lab55.h>
4
5 using namespace std;
6
7 int main()
8 {
9 string str;
10
                           11 while (getline(cin, str))
                           12 \qquad \qquad13 cout << str << " is ";
                           14 if (!isPalindrome(str))
                           15 cout << "not ";
                           16 cout << "a palindrome" << endl;
                           17 }
                           18
                           19 return EXIT_SUCCESS;
                           20 }
```
Figure 2. /usr/local/1337/src/lab55main.C

```
newuser@csunix ~> cd 1337
2 newuser@csunix ~/1337> mkdir 55
3 newuser@csunix ~/1337> cd 55
4 newuser@csunix ~/1337/55> cp /usr/local/1337/data/55/* .
   newuser@csunix ~/1337/55> cp /usr/local/1337/include/lab55.h .
   newuser@csunix ~/1337/55> cp /usr/local/1337/src/lab55main.C .
   7 newuser@csunix ~/1337/55> cp /usr/local/1337/src/Makefile .
8 newuser@csunix ~/1337/55> touch lab55.cpp
9 newuser@csunix ~/1337/55> # Edit Makefile and lab55.cpp
10 newuser@csunix ~/1337/55> make lab55
11 g++ -g -Wall -std=c++11 -c lab55main.C -I/usr/local/1337/include -I.
12 g++ -g -Wall -std=c++11 -c lab55.cpp -I/usr/local/1337/include -I.
13 g++ -o lab55 lab55main.o lab55.o -L/usr/local/1337/lib -lm -lbits \
14 -Wl,-whole-archive -llab55 -Wl,-no-whole-archive
15 newuser@csunix ~/1337/55> cat 01.dat
16 1996
17 bottle
18 12345
19 radar
20 a Toyota
21 Madam, I'm Adam
22 Was it a rat I saw?
23 Norma is as selfless as I am, Ron.
24 A man, a plan, a canal--Panama!
25 Tarzan raised Desi Arnaz' rat.
                                             26 newuser@csunix ~/1337/55> cat 01.dat | ./lab55
                                             27 1996 is not a palindrome
                                             28 bottle is not a palindrome
                                             29 12345 is not a palindrome
                                             30 radar is a palindrome
                                             31 a Toyota is a palindrome
                                             32 Madam, I'm Adam is a palindrome
                                             33 Was it a rat I saw? is a palindrome
                                             34 Norma is as selfless as I am, Ron. is a palindrome
                                             35 A man, a plan, a canal--Panama! is a palindrome
                                             36 Tarzan raised Desi Arnaz' rat. is a palindrome
37 newuser@csunix ~/1337/55> cat 01.dat | ./lab55 > my.out
38 newuser@csunix ~/1337/55> diff 01.out my.out
39 newuser@csunix ~/1337/55> cat 02.dat | ./lab55 > my.out
40 newuser@csunix ~/1337/55> diff 02.out my.out
41 newuser@csunix ~/1337/55>
```
Figure 3. Commands to Compile, Link, & Run Lab 55